Subject: Re: how to talk with... Posted by [nuno](https://new-forum.openvz.org/index.php?t=usrinfo&id=4113) on Fri, 30 Apr 2010 16:15:25 GMT [View Forum Message](https://new-forum.openvz.org/index.php?t=rview&th=8490&goto=39486#msg_39486) <> [Reply to Message](https://new-forum.openvz.org/index.php?t=post&reply_to=39486)

This doesn't seem openvz related. Boot a regular kernel and try again to confirm.

Regards,

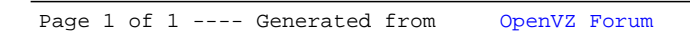